## The book was found

# Multimedia Making It Work Eighth Edition

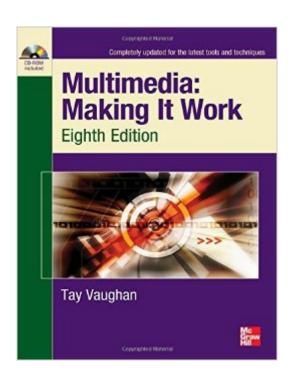

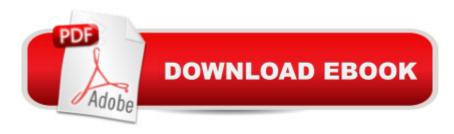

## **Synopsis**

The Definitive Guide to Multimedia--Fully Updated Learn the basic elements of multimedia and the skills required for a successful multimedia career from this up-to-date, full-color resource. Covering both Windows and Mac platforms, Multimedia: Making It Work, Eighth Edition explains how to incorporate text, images, sound, animation, and video into compelling projects. Hardware and software tools are described in detail. Discover how to design, organize, produce, and deliver multimedia projects on the Web, CD-ROM, and DVD. Each chapter includes full-color illustrations and screenshots, professional insights from multimedia experts, self-quizzes, and hands-on projects. Find out how to: Master the fundamentals of multimedia, including text, images, sound, animation, and video Record, process, and edit digital audio and use MIDI Work with bitmap, vector, and 3-D images Create vivid computer-generated animations Shoot and edit digital video Choose the most suitable hardware, software, and authoring tools for your project Design dynamic Web content Determine the scope and cost of a multimedia project Acquire the best content and talent for your budget Select and manage a multimedia project team Design, produce, and test your project Prepare a professional multimedia project for various delivery methods, including the Internet, wireless devices, CD-ROM, and DVD Each chapter includes: Learning objectives Full-color illustrations Helpful notes, tips, and warnings Chapter summaries and key term lists End-of-chapter quizzes and lab projects The CD-ROM features: Additional chapter review questions in a practice test application Trial versions of multimedia software Complete e-book

### **Book Information**

Paperback: 478 pages

Publisher: McGraw-Hill Osborne Media; 8 edition (October 29, 2010)

Language: English

ISBN-10: 0071748466

ISBN-13: 978-0071748469

Product Dimensions: 8.4 x 0.8 x 10.8 inches

Shipping Weight: 2.1 pounds

Average Customer Review: 4.3 out of 5 stars Â See all reviews (17 customer reviews)

Best Sellers Rank: #712,847 in Books (See Top 100 in Books) #133 in Books > Computers &

Technology > Digital Audio, Video & Photography > Digital Audio Production #298 in Books >

Computers & Technology > Digital Audio, Video & Photography > Video Production #300

inA Books > Computers & Technology > Software > Design & Graphics

## **Customer Reviews**

If you're looking for an excellent resource for understanding the ins and outs of creating multimedia, this is it. Do not, however, be fooled into thinking this is a how-to book with tutorials on how to build your skills. Instead, this book thoroughly explains how every aspect of multimedia works, so that you can make informed decisions on how to go about creating your projects.

Book has met all of my college class expectations, has a lot of detailed information. CD comes with the book, however, I have never used the CD. Great book!

This is a great basic book for introduction to multimedia. It gives a good basis of functional knowledge to build a bit more technical competency on.

Book has met all of my expectations, has a lot of detailed information.CD came with it and that has been very informative too.Great book!

the book is good and well written however it contains mostly theory and not so much of hands on which I was looking for.

I rated this purchase 5 stars because it was in fantastic condition at a great price and exactly what I needed. I would recommend this to other students who are in the multimedia field.

It's a textbook, lightly written, easily read and understood. Nothing spectacular, certainly there are better choices, but if it's required reading, what are you going to do?

This is a great textbook that gives a broad overview to many facets of multimedia creation process. It's perfect for somone new multimedia.

#### Download to continue reading...

Soap Making: 365 Days of Soap Making (Soap Making, Soap Making Books, Soap Making for Beginners, Soap Making Guide, Soap Making Recipes, Soap Making Supplies): Soap Making Recipes for 365 Days Multimedia Making It Work Eighth Edition Desarrollo de aplicaciones de multimedia / Multimedia application development (Spanish Edition) Multimedia: Making it Work, Seventh Edition Multimedia: Making It Work, Ninth Edition Jewelry Making: Jewelry Making

Instructions to Easily Create Beautiful Pendants, Bracelets, Earrings, and Necklaces (Jewelry Making Books, jewelry making for dummies, jewelry making tools) Jewelry Making: 33 Tips and Advices For Making Unique Earrings (jewelry making, jewelry making books, jewelry making kits) Wine Making: Beginner Wine Making! The Ultimate Guide to Making Delicious Wine at Home (Home Brew, Wine Making, Red Wine, White Wine, Wine Tasting, Cocktails, ... Vodka recipes, Jello Shots Beer Brewing) Taller de escritura para televisià n (Multimedia) (Spanish Edition) Digital Watermarking (The Morgan Kaufmann Series in Multimedia Information and Systems) Introduction to Computing and Programming with Java: A Multimedia Approach Multimedia Programming Using Max/MSP and TouchDesigner Exploring Multimedia for Designers (Computer Animation Team) DSP First: A Multimedia Approach White Space is Not Your Enemy: A Beginner's Guide to Communicating Visually through Graphic, Web & Multimedia Design Data Hiding: Exposing Concealed Data in Multimedia, Operating Systems, Mobile Devices and Network Protocols Multimedia Demystified Handbook of Image and Video Processing (Communications, Networking and Multimedia) Guided Reading: Good First Teaching for All Children (F&P Professional Books and Multimedia) Handbook of Digital Forensics of Multimedia Data and Devices, Enhanced E-Book (Wiley - IEEE)

<u>Dmca</u>